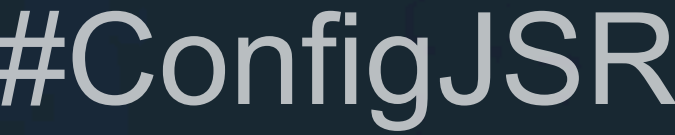

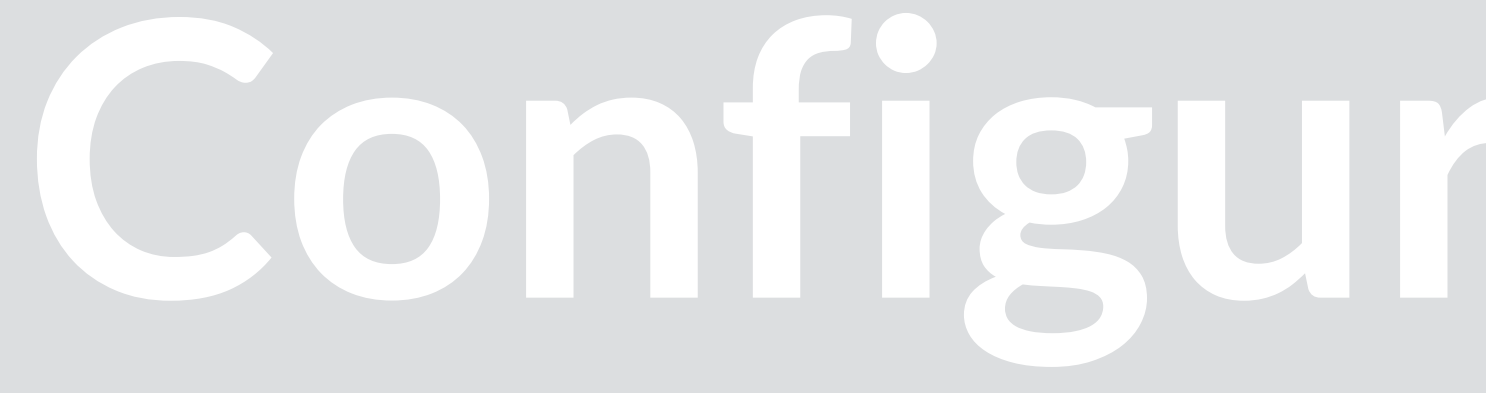

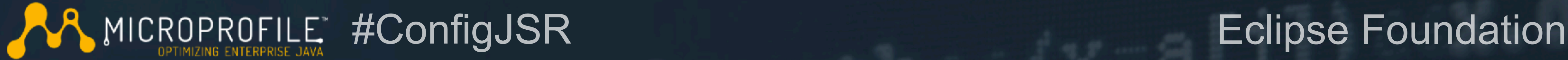

## **Configuration API JSR Eclipse MicroProfile Community Presented by David Blevins, Tomitribe**

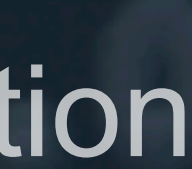

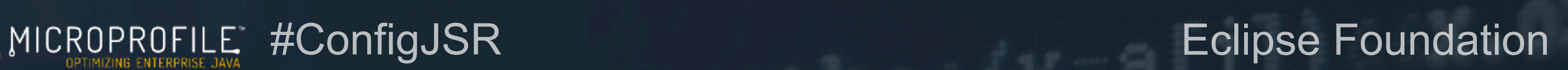

- Feed applications with java.util.Property data (Configuration)
- Mix of Internal and External properties (ConfigSources)
- Dependency Injection or Lookup (@ConfigProperty & Config)
- Runtime-change of configuration
- Conversion to any Java data type (Converter)

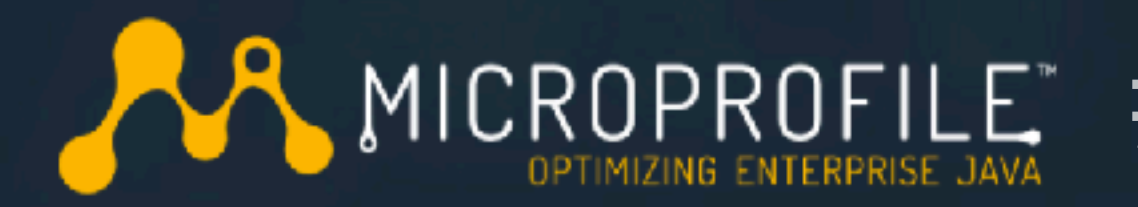

## **Focus Areas**

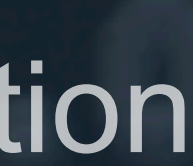

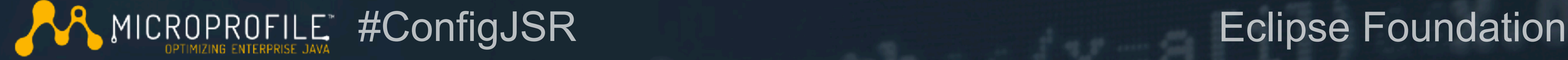

# **Simple Example - Referencing Properties**

**@Dependent public static class NextFace2Face {** 

> **@Inject** (eConfigProperty(name="**jcp.f2f.location**") **private String place;**

**@Inject** @ConfigProperty(name="jcp.f2f.host") **private** org.jcp.Member host;

**@Inject** @ConfigProperty(name="jcp.f2f.canceled", defaultValue = "false") private Boolean canceled;

**@Inject** (eConfigProperty(name="**jcp.seats.invited")** private java.util.Optional<Integer> attendees;

```
final String location = config.getValue("jcp.f2f.location", String.class);
final Optional<String> host = config.getOptionalValue("jcp.f2f.host", String.class);
final Optional<Pizza> pizza = config.getOptionalValue("jcp.f2f.food", Pizza.class);
```
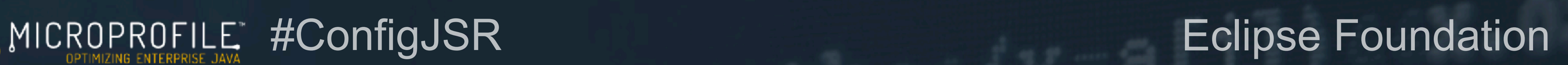

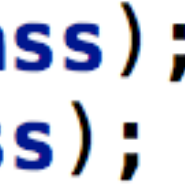

# **Simple Example - Programmatic Lookup**

**public void** feedTheEC(Consumer<Pizza> ec) {

final Config config = ConfigProviderResolver.*instance*().getBuilder()

- .addDefaultSources()
- .addDiscoveredSources()
- .withSources(new MyCustomConfigSource())
- .addDiscoveredConverters()
- $.buid()$ ;

pizza.ifPresent(ec);

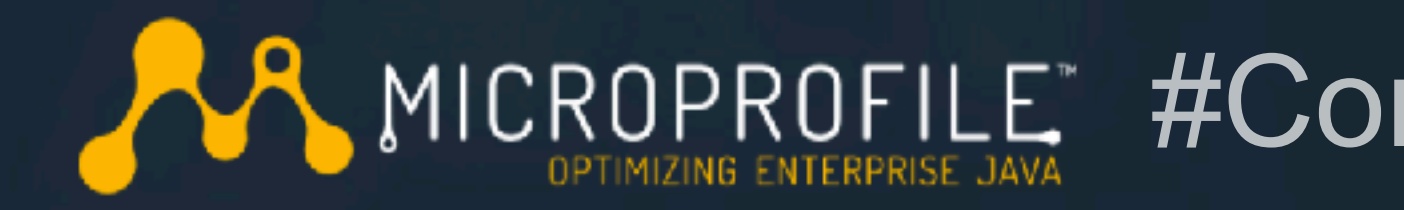

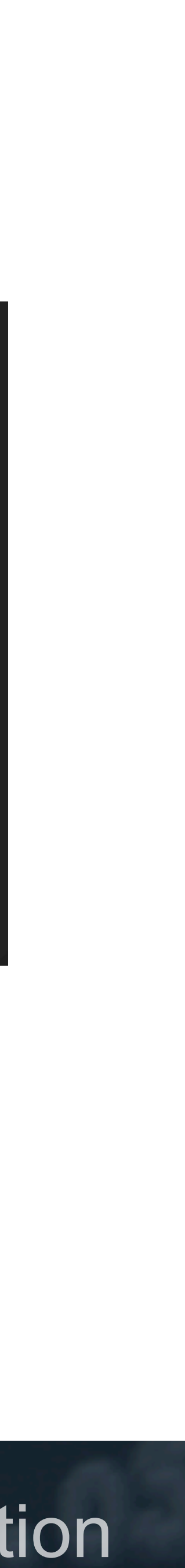

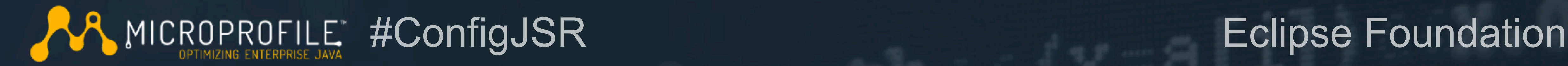

# **Simple Example - Supplying Properties**

 $mingus: \sim /$ work/microprofile 10:20:46 java -Djcp.f2f.location="San Francisco" \  $-Dj$ cp.f2f.host=Twitter  $-Dj$ cp.f2f.invited=25)  $-$ jar myapplication.jar

### MICROPROFILE #ConfigJSR Eclipse Foundation

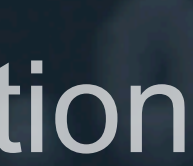

# **Built-In ConfigSources**

- META-INF/microprofile-config.properties (priority 100)
- **System Properties (priority 400)**
- Environment variables (priority 300)
- custom properties files (user-chosen priority)

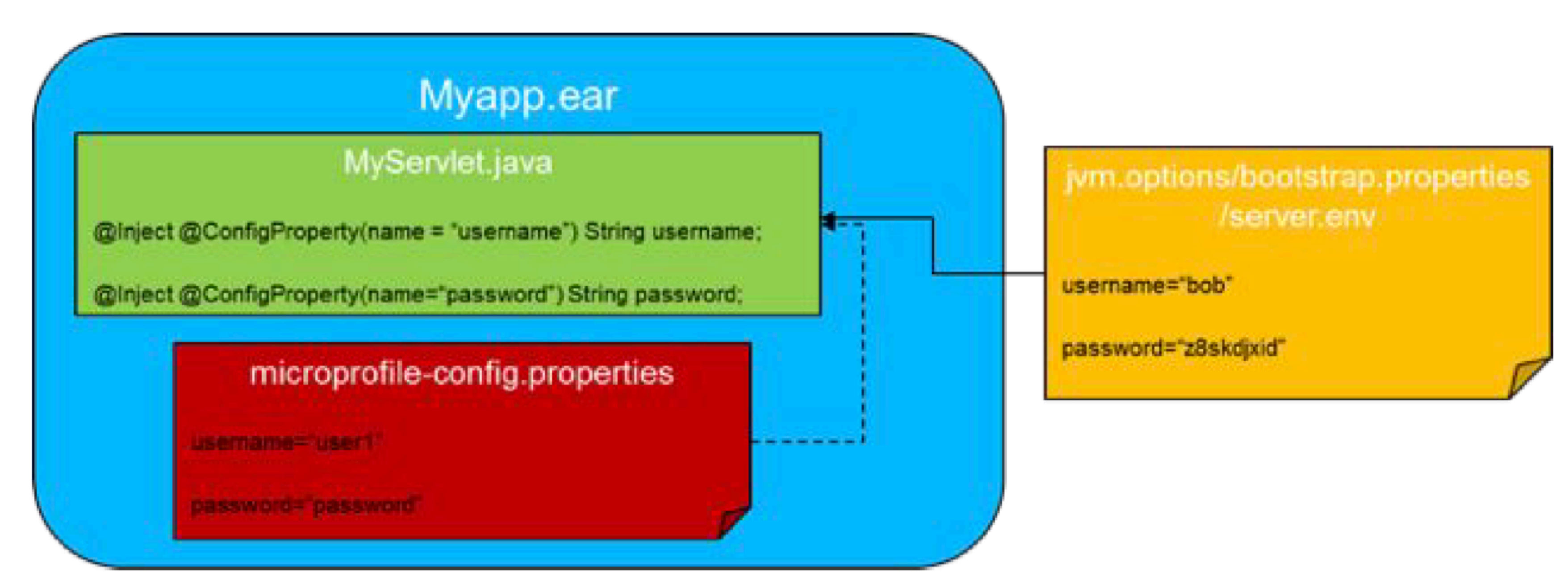

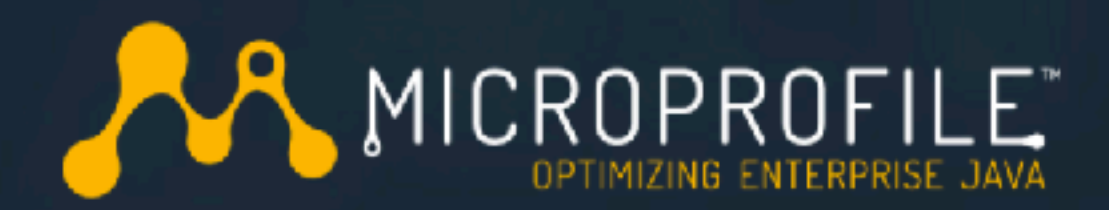

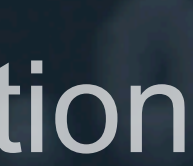

- Properties files in the application
- Java System properties
- Java environment variables
- YAML, XML or similar files coerced to properties format
- Database or NoSQL storage
- REST calls to external systems
- Kubernetes environment variables
- Docker properties
- Containerized environments that support environment variables

## MICROPROFILE #ConfigJSR Eclipse Foundation

# **Third-Party ConfigSources**

### MICROPROFILE #ConfigJSR Eclipse Foundation

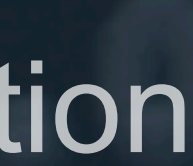

# **Influence and History**

- DeltaSpike Config (http://deltaspike.apache.org/documentation/ configuration.html)
- Extracted parts of DeltaSpike Config (https://github.com/struberg/ javaConfig/)
- Apache Tamaya (http://tamaya.incubator.apache.org/)
- Tomitribe Sabot (https://tomitribe.io/p/sabot)
- Apache Geronimo Config (https://svn.apache.org/repos/asf/ geronimo/components/config/trunk)
- WebSphere Liberty 2017 Betas (https://developer.ibm.com/wasdev/)

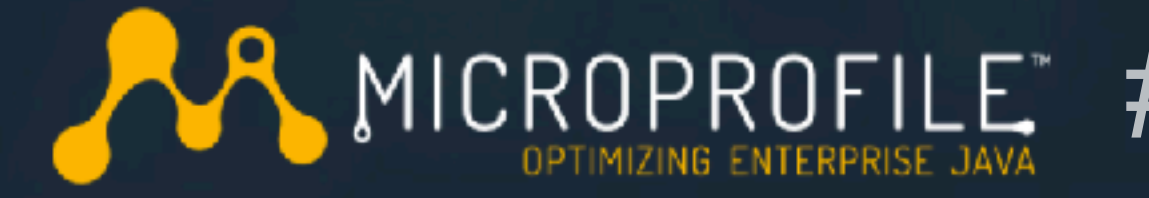

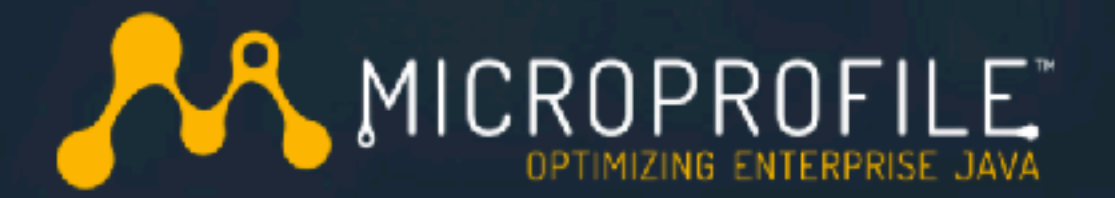

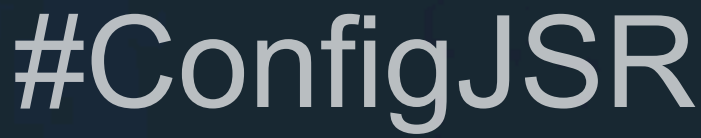

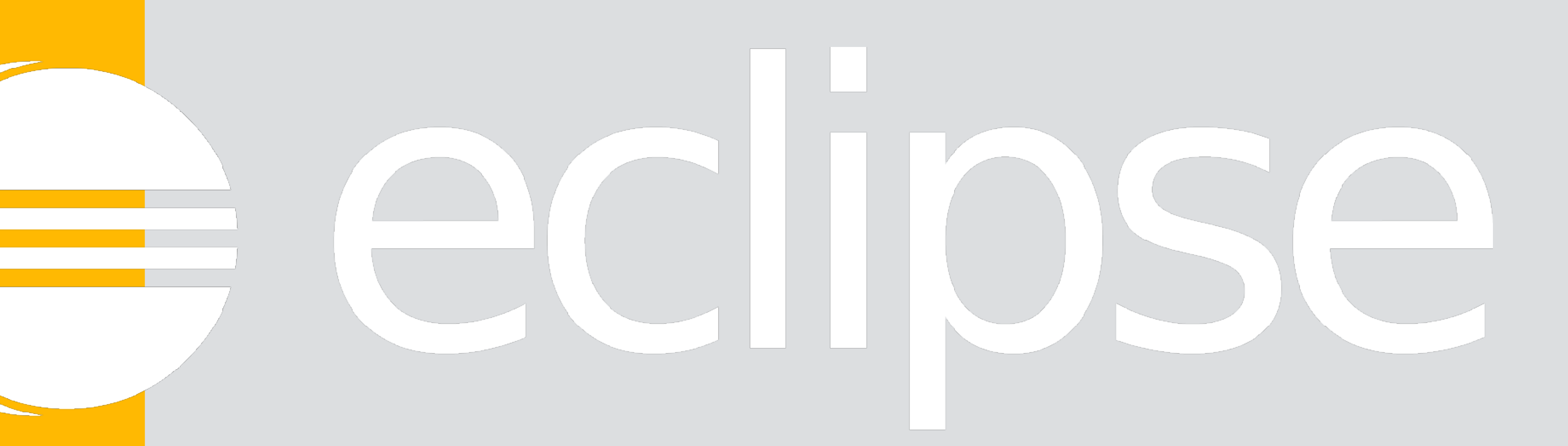

### MICROPROFILE #ConfigJSR Eclipse Foundation

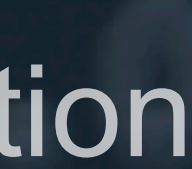